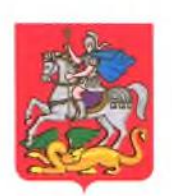

# **МИНИСТЕРСТВО ГОСУДАРСТВЕННОГО УПРАВЛЕНИЯ, ИНФОРМАЦИОННЫХ ТЕХНОЛОГИЙ И СВЯЗИ МОСКОВСКОЙ ОБЛАСТИ**

# **РАСПОРЯЖЕНИЕ**

<u>18.04.2024</u> № 11-55/PB-07

г. Красногорск

**Об утверждении порядка подключения видеокамер, установленных на земельных участках, зданиях, строениях, сооружениях, в помещениях, фиксирующих события в общественных местах на территории Московской области, к единой региональной информационной системе сбора, обработки и хранения видеоданных в электронном виде**

В целях исполнения положений Указа Президента Российской Федерации от 19.10.2022 №757 «О мерах, осуществляемых в субъектах Российской Федерации в связи с Указом Президента Российской Федерации от 19 октября 2022 г. № 756»:

1. Утвердить порядок подключения видеокамер, установленных на земельных участках, зданиях, строениях, сооружениях, в помещениях, фиксирующих события в общественных местах на территории Московской области, к единой региональной информационной системе сбора, обработки и хранения видеоданных в электронном виде.

2. Управлению бухгалтерского учета, правовой и кадровой работы Министерства государственного управления, информационных технологий и связи Московской области обеспечить опубликование (размещение) настоящего распоряжения на официальном сайте Министерства государственного управления, информационных технологий и связи Московской области в информационно-телекоммуникационной сети Интернет.

.<br>Правительство<br>Московской обл

3. Контроль за выполнением настоящего распоряжения возложить на заместителя министра государственного управления, информационных технологий и связи Московской области Коношенко С.А.

Министр государственного управления, информационных технологий и связи Московской области

11/16 Н.В. Куртяник

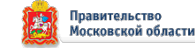

# УТВЕРЖДЕН

распоряжением Министерства государственного управления, информационных технологий и связи Московской области от 18*D4 2D24* № 11-55/PB-07

# **ПОРЯДОК ПОДКЛЮЧЕНИЯ**

**видеокамер, установленных на земельных участках, зданиях, строениях, сооружениях, в помещениях, фиксирующих события в общественных местах на территории Московской области, к единой региональной информационной системе сбора, обработки и хранения видеоданных в электронном виде**

# Московская область 2024 г.

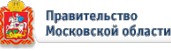

**Оглавление**

2

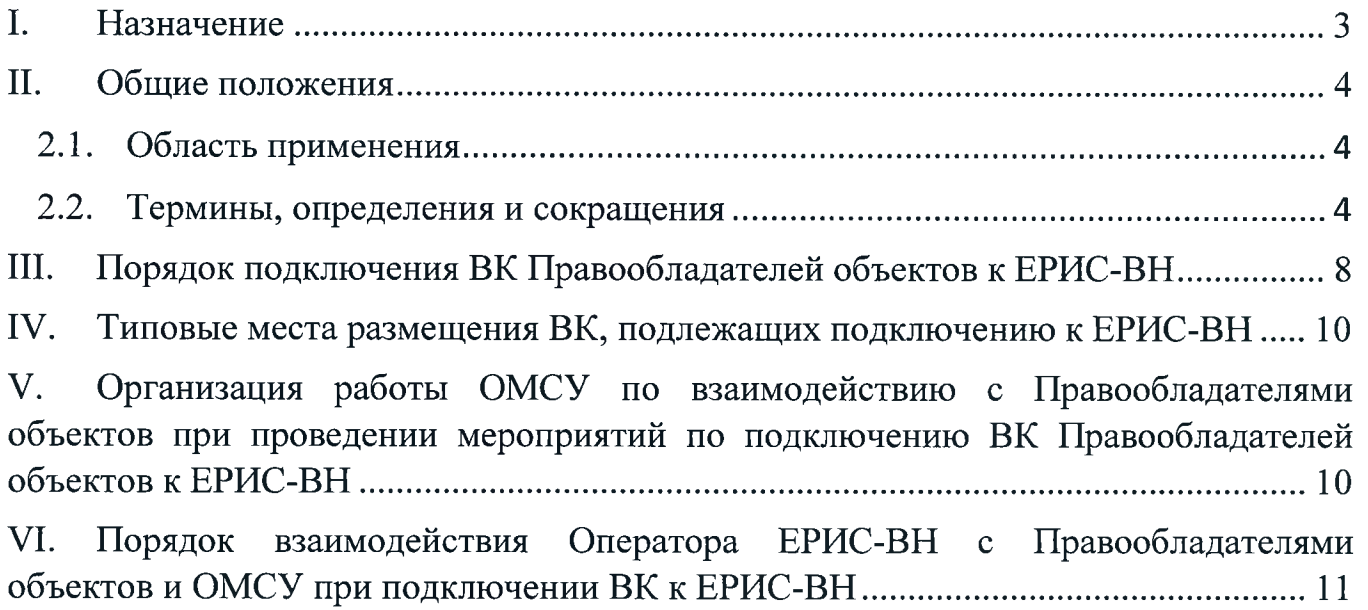

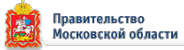

#### **I. Назначение**

Настоящий порядок подключения видеокамер, установленных на земельных участках, зданиях, строениях, сооружениях, в помещениях, фиксирующих события в общественных местах на территории Московской области (далее - Порядок подключения) определяет условия взаимодействия при реализации мероприятий по подключению к единой региональной информационной системе сбора, обработки и хранения видеоданных в электронном виде (далее - ЕРИС-ВН) системы технологического обеспечения региональной общественной безопасности и оперативного управления «Безопасный регион» (далее - Система) видеокамер на земельных участках, зданиях, строениях, сооружениях, в помещениях (далее - объекты), находящихся снаружи и внутри таких объектов и фиксирующих события в общественных местах на территории Московской области.

![](_page_4_Picture_4.jpeg)

# **II. Общие положения**

# **2.1. Область применения**

Настоящий Порядок подключения применяется:

коммерческими и иными организациями, осуществляющими специализированные виды деятельности, которые предусматривают интеграцию локальных систем видеонаблюдения с ЕРИС-ВН.

Настоящий Порядок подключения не распространяется на подключение к ЕРИС-ВН систем видеонаблюдения органов государственной власти Московской области, органов местного самоуправления муниципальных образований Московской области, подведомственных им учреждений и организаций. Подключение к ЕРИС-ВН указанных систем видеонаблюдения осуществляется в соответствии с правилами подключения каждого вида программно-технических комплексов видеонаблюдения к единой региональной информационной системе сбора, обработки и хранения видеоданных в электронном виде, утвержденными распоряжением Министерства государственного управления информационных технологий и связи от 12.04.2024 № 11-52/РВ-07 «Об утверждении правил подключения каждого вида программно-технических комплексов видеонаблюдения к единой региональной информационной системе сбора, обработки и хранения видеоданных в электронном виде».

# **2.2. Термины, определения и сокращения**

Перечни используемых терминов, сокращений и определений:

![](_page_5_Picture_131.jpeg)

![](_page_6_Picture_167.jpeg)

![](_page_7_Picture_165.jpeg)

Правительство<br>Посковской област

![](_page_8_Picture_122.jpeg)

![](_page_8_Picture_3.jpeg)

# **III. Порядок подключения ВК Правообладателей объектов к ЕРИС-ВН**

3.1. ОМСУ определяет перечень объектов и перечень расположенных на объектах ВК, подлежащих подключению к ЕРИС-ВН.

8

3.2. ОМСУ направляет в адрес Правообладателя объекта, который указан в перечне объектов для подключения к ЕРИС-ВН, настоящий Порядок подключения.

3.3. Правообладатель объекта, который осуществляет подключение ВК к ЕРИС-ВН, назначает ответственного представителя за взаимодействие с ОМСУ и Оператором ЕРИС-ВН по вопросам подключения Правообладателем объекта ВК к ЕРИС-ВН.

3.4. Правообладатель объекта обеспечивает проведение необходимых мероприятий по настройке оборудования на объекте, включая сетевые настройки и обеспечение Канала Доступа, в соответствии с Приложением 2 к настоящему Порядку подключения «Технические требования к оборудованию при подключении к единой региональной информационной системе сбора, обработки и хранения видеоданных в электронном виде» за счет собственных средств.

3.5. Правообладатель объекта заполняет форму для подключения оборудования Правообладателей объектов к ЕРИС-ВН согласно Приложению 1 к настоящему Порядку подключения и направляет ответственному представителю ОМСУ.

3.6. Правообладатель объекта при необходимости обращается в ОМСУ для получения методической и технической консультации.

3.7. ОМСУ направляет в адрес СТП форму для подключения, полученную от Правообладателя объекта.

3.8. Оператор ЕРИС-ВН обеспечивает подключение ВК объекта к ЕРИС-ВН на основании полученной от ОМСУ формы для подключения.

3.9. ОМСУ выполняет паспортизацию ВК в соответствии с Правилами подключения.

3.10. В случае возникновения замечаний по подключаемым ВК Оператор ЕРИС-ВН передает их через ОМСУ или напрямую Правообладателю объектов указанием информации о контактном лице по вопросу уведомления об устранении замечаний.

3.11. Правообладатель объекта подписывает согласие на подключение видеокамер к единой региональной информационной системе сбора, обработки и хранения видеоданных в электронном виде, а также на соблюдение Порядка подключения (далее - Согласие) в соответствии с Приложением 3 к настоящему Порядку подключения и направляет его в формате pdf и sig Оператору ЕРИС-ВН. В случае отсутствия возможности применения КЭП Правообладатель объекта направляет оригинал Согласия нарочно. Копию подписанного Согласия

Правительство<br>Московской област

Правообладатель объекта направляет в адрес ОМСУ.

3.12. ОМСУ направляет Оператору ЕРИС-ВН запрос на выдачу Сертификата ВСВН, в котором указывает следующую информацию:

9

1) наименование объекта (например - торговый центр, стадион, паркинг и т.д.);

2) адрес объекта (например – Московская область, г.о. Жуковский, ул. Авиаторов, д. 12);

3) кадастровый номер земельного участка, на котором расположен объект (обязательное указание при отсутствии названия улицы / номера дома / корпуса у объекта);

4) реквизиты Согласия;

- 5) реквизиты ТУ (при наличии);
- 6) количество ВК и номера ВК (ГО);
- 7) наименование оператора связи;
- 8) точка подключения (МУС, ММТС-9, РЦОД и Интернет);
- 9) адрес точки подключения.

Также получить Сертификат ВСВН можно на РПГУ со сроком оказания услуги не более 7 (семи) рабочих дней [\(https://uslugi.mosreg.ru/services/21851\)](https://uslugi.mosreg.ru/services/21851).

Оператор ЕРИС-ВН организует проверку состояния подключенной системы ЕРИС-ВН и оформляет Сертификат ВСВН по форме, установленной Приложением 4 к настоящему Порядку подключения.

Мероприятия по подключению к ЕРИС-ВН считаются завершенными с момента выдачи Оператором ЕРИС-ВН Сертификата ВСВН.

3.13. После получения Сертификата ВСВН ОМСУ направляет его Правообладателю объекта.

3.14. Правообладатель объекта обеспечивает работоспособность ВК после завершения мероприятий по подключению к ЕРИС-ВН, информирует ОМСУ в срок не более трех рабочих дней об изменении мест размещения подключенных ВК, а также о вновь устанавливаемых ВК в случае модернизации оборудования на объектах.

3.15. Правообладатель объекта обеспечивает качество предоставляемой в ЕРИС-ВН информации в соответствии с требованиями Порядка подключения.

3.16. Оператор ЕРИС-ВН контролирует качество предоставляемой в ЕРИС-ВН Правообладателями объектов информации в соответствии с требованиями Порядка подключения.

3.17. Взаимодействие по устранению технических неисправностей при передаче информации с ВК Правообладателей объектов в ЕРИС-ВН осуществляется следующим образом:

1) при возникновении технических неисправностей при передаче информации с ВК, а также в иных случаях, при которых передача видеоизображения в ЕРИС-ВН Правообладателем объекта осуществляется в ненадлежащем качестве, СТП формирует обращение посредством электронной почты в адрес Правообладателя объекта и ОМСУ;

10

2) ответственные представители Правообладателя объекта обязаны информировать ОМСУ о статусе выполнения работ по восстановлению работоспособности, устранению неисправностей при передаче информации с ВК и иных дефектов передачи видеоизображений с ВК Правообладателя объекта в ЕРИС-ВН (принятие в работу, ход выполнения работ, завершение работ) в ответ на запрос со стороны СТП;

3) устранение технической неисправности при передаче информации с ВК и (или) иного нарушения качества трансляции с ВК в ЕРИС-ВН является завершенным после подтверждения СТП;

4) Правообладатель объекта устраняет технические неисправности при передаче информации с ВК и иные нарушения качества трансляции с ВК в ЕРИС-ВН в срок, не превышающий 24 часов.

3.18. В случае неоднократной фиксации Оператором ЕРИС-ВН фактов нарушения работоспособности подключенных ВК он имеет право отозвать Сертификат ВСВН. При отзыве Сертификата ВСВН ВК объекта считаются не подключенными к ЕРИС-ВН.

# **IV. Типовые места размещения ВК, подлежащих подключению к ЕРИС-ВН**

4.1. Наружные ВК, расположенные по периметру объекта и/или на территории объекта.

4.2. ВК, осуществляющие наблюдение за входными группами на объекте.

4.3. Внутренние ВК, обеспечивающие наблюдение за общественными местами (места пребывания посетителей).

# **V. Организация работы ОМСУ по взаимодействию с Правообладателями объектов при проведении мероприятий по подключению ВК Правообладателей объектов к ЕРИС-ВН**

ОМСУ выполняет следующие мероприятия:

5.1. Назначает ответственных представителей за взаимодействие с Правообладателями объектов, Оператором ЕРИС-ВН и Координатором Системы при проведении мероприятий по подключению к ЕРИС-ВН ВК, установленных на объектах, из числа Рабочей группы.

5.2. Осуществляет взаимодействие с Правообладателями объектов с целью

определения перечня ВК на объектах, подлежащих подключению к ЕРИС-ВН, а также формирует сводный перечень объектов с присвоением уникальных идентификаторов.

5.3. Осуществляет прием заполненных форм для подключения у Правообладателей объектов.

5.4. Выполняет паспортизацию ВК в соответствии с Правилами подключения.

5.5. Формирует сводные данные по полученным от Правообладателей объектов формам для подключения к ЕРИС-ВН и наполняет сводную отчетную форму согласно Приложению 5.

5.6. При необходимости организует рабочие совещания, в том числе в формате видеоконференций, с участием Правообладателей объектов, Оператора ЕРИС-ВН для консультаций по техническим вопросам по подключению ВК объектов к ЕРИС-ВН.

5.7. Информацию о проделанной работе по форме Приложения 5 к настоящему Порядку подключения направляет официально посредством межведомственной системы электронного документооборота Московской области или по электронной почте в формате excel Координатору Системы ежеквартально до 15 числа месяца, следующего за отчетным кварталом.

5.8. По завершении мероприятий по подключению ВК объектов к ЕРИС-ВН направляет Правообладателям объектов электронные копии Сертификатов ВСВН, полученных от Оператора ЕРИС-ВН.

# **VI. Порядок взаимодействия Оператора ЕРИС-ВН с Правообладателями объектов и ОМСУ при подключении ВК к ЕРИС-ВН**

6.1. Оператор ЕРИС-ВН:

1) назначает ответственных представителей для взаимодействия в рамках мероприятий по подключению установленных на объектах ВК к ЕРИС-ВН и направляет их контактные данные (ФИО, должность, электронная почта, телефон) в ОМСУ;

2) обеспечивает проверку заполненных Правообладателями объектов форм для подключения и при отсутствии замечаний осуществляет подключение ВК, установленных на объектах;

3) после завершения мероприятий, указанных в подпункте 2 пункта 6.1 настоящего Порядка подключения, и получения согласия, подписанного Правообладателем объектов, Оператор ЕРИС-ВН в рамках полученного запроса от ОМСУ формирует и направляет Сертификат ВСВН;

4) обеспечивает мониторинг трансляции установленных на объектах

11

ВК, подключенных к ЕРИС-ВН;

5) предоставляет разъяснения по техническим вопросам Правообладателей объектов на рабочих встречах, организованных ОМСУ, в соответствии с пунктом 5.6 настоящего Порядка подключения.

![](_page_13_Picture_4.jpeg)

# Приложение 1 к Порядку подключения

# Форма для подключения оборудования Правообладателей объектов к ЕРИС-ВН

Дата заполнения: При полности по последник при полности по полности по по-

Таблица № 1 «Места установки и подключения ВК»:  $\overline{1}$ .

#### Места установки и подключения ВК.

![](_page_14_Picture_35.jpeg)

# Пример заполнения

![](_page_15_Picture_25.jpeg)

#### Примечание:

- 1. Права доступа учетной записи «portal/portal» должны позволять получать RTSP потоки всех ВК и системные параметры БК.
- 2. Формат файл таблицы \*.xlsx (Microsoft Excel, OpenOffice Calc и т.д.).

# Приложение 2 к Порядку подключения

Технические требования к оборудованию при подключении к единой региональной информационной системе сбора, обработки и хранения видеоданных в электронном

виде

1. Организация канала передачи данных

1.1 Оборудование, подключаемое к ЕРИС-ВН, должно быть подключено к Каналу Доступа, a также быть доступно по статическому IP-адресу («белый IP-адрес»).

Правообладатель объекта обеспечивает функционирование Канала  $1.2$ Доступа достаточной пропускной способности для одновременной трансляции всех подключаемых к ЕРИС-ВН ВК. Пропуская способность канала рассчитывается по формуле:

Пропускная способность канала = количество подключаемых камер х битрейт

Например: для интеграции 5-ти камер видеонаблюдения с битрейтом 1 Мбит/с потребуется канал пропускной способностью не менее 5 Мбит/с, то есть  $5 x 1 M6$ ит/с = 5 Мбит/с.

> $2.$ Общие требования к трансляции видеоизображения

2.1 Оборудование, подключаемое к ЕРИВ-ВН, должно соответствовать следующим параметрам трансляции видеоизображений:

 $2.1.1.$ видеоизображений Передача должна осуществляться по протоколам RTP/RTSP с учетом дополнений, описанных в настоящих Технических требованиях.

Алгоритм сжатия H.264 (ITU-T Recommendation H.264 and the 2.1.2. technically identical ISO/IC International Standard 14496 part 10).

 $2.1.3.$ Поддерживаемые профили:

базовый профиль (Baseline Profile) - рекомендуемый;

основной профиль (Main Profile) без использования b-кадров.

2.1.4. Режимы передачи видеоизображений: однопотоковая передача, количество элементарных видеопотоков в рамках одной RTSP сессии не должно превышать 1 (не использовать режим multiple-sliced H264).

2.1.5. Захват видео с разрешением не менее HD (1280  $\times$  720). Решение о захвате видео с разрешением менее HD принимает оператор ЕРИС ВН.

 $2.1.6.$ Частота кадров - не менее 25 в секунду.

 $2.1.7.$ Поддержка режима формирования фиксированного потока данных (CBR - constant bitrate), переменного (VBR - variable bitrate).

 $2.1.8.$ Наличие в видеопотоке параметров H.264 Sequence Parameters Set/Picture Parameters Set.

2.1.9. Рекомендуемые параметры битрейта:

- для разрешения HD: постоянный битрейт, настраиваемый в диапазоне от 1 Мбит/с до 2 Мбит/с;

- для разрешения свыше HD: постоянный битрейт, настраиваемый в диапазоне от 2 Мбит/с до 4 Мбит/с или переменный битрейт со сжатием (компрессией) потока в формате Н.264 не более 30 %;

-рекомендуется использование constant frame rate:

-рекомендуется использование SEI с pic struct для вычисления потокового fps.

 $2.1.10.$  $\overline{B}$ случае. если оборудование He поддерживает ОЛИН транспортных протоколов (tcp/udp), должна возвращаться 461 ошибка **ИЗ** (Unsupported Transport) в ответ на SETUP с неподдерживаемым протоколом.

 $2.1.11.$ Все і-кадры должны помечаться как idr, р-кадры как nonIDR.

2.2. Требования к формату трансляции видеоизображений:

 $2.2.1.$ Запрос на получение видеопотока реального времени направляется на средства видеонаблюдения по статичной ссылке, идентификатор камеры видеонаблюдения/канала на сервере должен быть выделен в ссылке отдельным параметром  $\overline{M}$ представлять собой и/или число буквенное значение  $(Itsp://login:pass@10.10.4.23/ch01,$ rtsp://login:pass $\omega$ 10.10.4.23/live?id=05) по протоколу RTSP (Real Time Streaming Protocol, RFC 2326) с поддержкой:

- медиаконтента video/h.264 в соответствии с RFC 6184 (типы 96, 97);

- протоколов различного уровня, а именно:

- управляющего протокола SDP;

- прикладных протоколов RTP/AVP, предпочтительно в режиме interleaved;

- транспортных протоколов TCP/UDP (рекомендуемый - TCP);

- RTSP packetization-mode. = 0 или 1.

 $2.2.2.$ Последовательность кадров (GOP) в видеопотоке не должна состоять из одних і-кадров, т.е. между і-кадрами обязательно наличие р-кадров.

 $2.2.3.$ Перед каждым і-кадром должны присутствовать  $sps/pps$  параметры.

Во избежание завышения битрейта потока рекомендуется присылать не более одного sps и pps в GOP-группе.

 $2.2.4.$ Взаимолействие **RTSP**  $\Pi$ O протоколу осуществляется

![](_page_17_Picture_25.jpeg)

с поддержкой следующих определений:

- типы авторизации: basic authorization или digest authorization;

- методы: OPTIONS, DESCRIBE, SETUP, PLAY, TEARDOWN, GET PARAMETER.

2.2.5. В случае прекращения отправки видеоданных в рамках установленной сессии - в ответ на запрос GET PARAMETER должна возвращаться ошибка 503 (Service Unavailable).

2.2.6. Рекомендуется при нехватке ресурсов производительности или недостаточности пропускной способности сети возвращать ошибку 453 (Not Enough Bandwidth).

2.2.7. В отдельных случаях, по решению оператора ЕРИС-ВН, для трансляции видеоизображений может быть организовано взаимодействие по протоколу RTMP. В данном случае технические требования к организации такого взаимодействия выдаются оператором ЕРИС-ВН.

Приложение 3 к Порядку подключения

Согласие на подключение видеокамер к единой региональной информационной системе сбора, обработки и хранения видеоданных в электронном виде, а также на соблюдение Порядка подключения видеокамер, установленных на земельных участках, зданиях, строениях, сооружениях, в помещениях, фиксирующих события в общественных местах на территории Московской области к единой региональной информационной системе сбора, обработки и хранения видеоданных в электронном виде

Московская область « » года

1. Изучив текст Порядка подключения видеокамер, установленных на земельных участках, зданиях, строениях, сооружениях, в помещениях, фиксирующих события в общественных местах на территории Московской области к единой региональной информационной системе сбора, обработки и хранения видеоданных в электронном виде от  $\mathbb{N}_2$   $\qquad$  (далее - Порядок подключения), (Наименование организации /ФИО ИП (с указанием ИНН), далее - Правообладатель объекта) подтверждает свое согласие с подключением видеокамер (далее - ВК) к единой региональной информационной системе сбора, обработки и хранения видеоданных в электронном виде (далее - ЕРИС-ВН), а также с условиями, предусмотренными Порядком подключения.

2. Правообладатель объекта уведомлен, что:

2.1. Министерство государственного управления, информационных технологий и связи Московской области (далее - Оператор ЕРИС-ВН) вправе использовать и обрабатывать любую информацию, полученную от Правообладателя объекта в рамках взаимодействия в соответствии с Порядком подключения, в своей деятельности при организации функционирования ЕРИС-ВН, в соответствии с действующим законодательством Российской Федерации.

2.2. Предоставление информации в ЕРИС-ВН осуществляется Правообладателем объекта в соответствии с Порядком подключения и иными нормативными правовыми актами Российской Федерации и Московской области.

2.3. Взаимодействие Оператора ЕРИС-ВН и Правообладателя объекта осуществляется на безвозмездной основе с соблюдением требований нормативных правовых актов Российской Федерации и Московской области.

2.4. Перечень ВК Правообладателя объекта, информация с которых передается в ЕРИС-ВН, указывается в Сертификате ВСВН.

2.5. Министерство государственного управления, информационных технологий и связи Московской области имеет право отозвать Сертификат ВСВН. При отзыве Сертификата ВСВН ВК считаются неподключенными к ЕРИС-ВН.

2.6. Правообладатель объекта обеспечивает непрерывную трансляцию с ВК в режиме реального времени, а также иные мероприятия в соответствии с Порядком подключения.

2.7. Правообладатель объекта обеспечивает работоспособность оборудования видеонаблюдения, каналов связи, с помощью которых осуществляется предоставление информации к ЕРИС-ВН в соответствии с требованиями Порядка подключения.

2.8. Правообладатель объекта обеспечивает качество предоставляемой в ЕРИС-ВН информации в соответствии с требованиями Порядка подключения.

2.9. Взаимодействие по устранению технических неисправностей при передаче информации с ВК осуществляется следующим образом:

2.9.1. При возникновении технических неисправностей при передаче информации с ВК, а также в иных случаях, при которых передача видеоизображения в ЕРИС-ВН Правообладателем объекта осуществляется в ненадлежащем качестве, служба технической поддержки (далее - СТП) Оператора ЕРИС-ВН формирует обращение посредством электронной почты в адрес Правообладателя объекта.

2.9.2. Ответственные представители Правообладателя объекта обязаны информировать Оператора ЕРИС-ВН о статусе выполнения работ по восстановлению работоспособности, устранению неисправностей при передаче информации с ВК и иных дефектов передачи видеоизображений с ВК Правообладателя объекта в ЕРИС-ВН (принятие в работу, ход выполнения работ, завершение работ) в ответ на запрос со стороны СТП.

2.9.3. Устранение технической неисправности при передаче информации с ВК и (или) иного нарушения качества трансляции с ВК в ЕРИС-ВН является завершенным после подтверждения СТП.

2.9.4. Правообладатель объекта устраняет технические неисправности при передаче информации с ВК и иные нарушения качества трансляции с ВК в ЕРИС-ВН в срок, не превышающий 24 часов.

2.10. Перечень ответственных лиц со стороны Правообладателя объекта:

 $2.10.1. \, \Phi MO:$ 

Должность, Адрес электронной почты, Контактный телефон:

![](_page_20_Picture_16.jpeg)

# $2.10.2. \text{ }\Phi \text{MO:}$ Должность, Адрес электронной почты , Контактный телефон:

(должность) (подпись) (ФИО)

![](_page_21_Picture_6.jpeg)

Приложение 4 к Порядку подключения

#### Форма

#### решения о предоставлении государственной услуги

(Оформляется на официальном бланке Министерства)

Сертификат внешней системы видеонаблюдения, подключенной к Единой региональной информационной системе сбора, обработки и хранения видеоданных в электронном виде системы «Безопасный регион» 

 $N_2$  or  $\overline{\phantom{a}}$  or  $\overline{\phantom{a}}$  r.

![](_page_22_Picture_43.jpeg)

![](_page_22_Picture_44.jpeg)

![](_page_23_Picture_78.jpeg)

Обращаем внимание, что в целях контроля качества предоставляемых в ЕРИС-ВН видеоданных используется средство мониторинга СКОУ, позволяющее Оператору ВСВН самостоятельно осуществлять контроль за работоспособностью средств видеонаблюдения, системы передачи данных и оборудования\_\_\_\_\_ВСВН.

**(уполномоченное должностное лицо Министерства) (подпись, фамилия, инициалы)**

![](_page_23_Picture_6.jpeg)

![](_page_24_Picture_18.jpeg)

# Сводный перечень объектов (отчет)

 $12$ 

Приложение 5<br>к Порядку подключения

![](_page_25_Picture_0.jpeg)

# ТИПОВЫЕ ВАРИАНТЫ ПОДКЛЮЧЕНИЯ КАМЕР ПРАВООБЛАДАТЕЛЕЙ ОБЪЕКТОВ К ЕРИС-ВН БЕЗОПАСНОГО РЕГИОНА

в рамках решений АТК Московской области от 5 апреля 2024 года № 84

![](_page_25_Picture_4.jpeg)

# **1: ПЕРЕДАЧА ВИДЕОПОТОКА С КАМЕР ОБЪЕКТА С ЛОКАЛЬНЫМ ХРАНЕНИЕМ**

- 1. Необходима настройка камер для передачи второго видеопотока в ЕРИС-ВН по RTSP
- 2. Камеры должны быть подключены к сети Интернет

 $\mathbf{M}$ 

![](_page_26_Figure_3.jpeg)

![](_page_26_Picture_116.jpeg)

# **2: ПЕРЕДАЧА ВИДЕОПОТОКА С ЛОКАЛЬНОГО СЕРВЕРА (РЕГИСТРАТОРА) ОБЪЕКТА**

- 1. Необходима настройка локального IP сервера (регистратора) для передачи видеопотоков в ЕРИС-ВН по RTSP
- 2. Должно быть подключение к сети Интернет

 $\mathbf{M}$ 

![](_page_27_Figure_3.jpeg)

![](_page_27_Picture_114.jpeg)

# **3: ПЕРЕДАЧА ВИДЕОПОТОКА С ЦЕНТРАЛЬНОГО СЕРВЕРА НЕСКОЛЬКИХ ОБЪЕКТОВ**

- 1. Если правообладатель имеет собственную централизованную систему видеонаблюдения, объединяющую камеры с нескольких объектов, то возможна передача видеопотоком с данного центрального сервера в ЕРИС-ВН
- 2. Должно быть подключение к сети Интернет или в отдельных случаях по выделенному каналу

IV

![](_page_28_Figure_3.jpeg)

![](_page_28_Picture_120.jpeg)

# $\mathbf{M}$

# **ПРОЦЕДУРА ПОДКЛЮЧЕНИЯ КАМЕР ОБЪЕКТА К ЕРИС-ВН БЕЗОПАСНОГО РЕГИОНА**

для правообладателей объектов

![](_page_29_Figure_3.jpeg)

*данные направляются через службу технической поддержки [br.support@mosreg.ru](mailto:br.support@mosreg.ru)*

![](_page_29_Picture_6.jpeg)

# Приложение 1 к Порядку подключения

# Форма для подключения оборудования Правообладателей объектов к ЕРИС-ВН

1. Таблица № 1 «Места установки и подключения ВК»:

#### Места установки и подключения ВК.

![](_page_30_Picture_29.jpeg)

![](_page_30_Picture_7.jpeg)

# **Пример заполнения**

![](_page_31_Picture_609.jpeg)

*Примечание:* 

- *1. Права доступа учетной записи «portal/portal» должны позволять получать RTSP потоки всех ВК и системные параметры БК.*
- *2. Формат файл таблицы \*.xlsx (Microsoft Excel, OpenOffice Calc и т.д.).*

![](_page_31_Picture_6.jpeg)

![](_page_32_Picture_0.jpeg)

# **АНТИТЕРРОРИСТИЧЕСКАЯ КОМИССИЯ МОСКОВСКОЙ ОБЛАСТИ**

бульвар Строителей, д. 1, г. Красногорск, Московская область, 143407

тел. (498) 602-04-27 факс (498) 602-05-43 e-mail: atkmo@mosreg.ru

### **Выписка из протокола заседания от 05.04.2024 № 84**

### **«О подключении камер видеонаблюдения, фиксирующих события в общественных местах, к системе «Безопасный регион» за счет средств собственников объектов, на которых такие камеры установлены»**\_\_\_\_\_\_\_\_\_\_\_\_\_\_\_

1.4. Правообладателям земельных участков, зданий, строений, сооружений, помещений, в которых установлены камеры видеонаблюдения, находящиеся снаружи и внутри таких объектов и фиксирующие события в общественных местах, за исключением военных объектов, за счет собственных средств обеспечить передачу видеопотоков с указанных видеокамер в порядке, установленном Министерством государственного управления, информационных технологий и связи Московской области, в Центр обработки данных.

В отношении специальных и режимных объектов (включая объекты топливно энергетического комплекса), в которых установлены камеры видеонаблюдения, в случае если передача видеопотока нарушает установленный на объекте режим и создает угрозы,по согласованию с Главным управлением региональной безопасности Московской области допускается не осуществлять передачу видеопотоков с таких объектов.

При выполнении настоящего решения должно быть обеспечено соблюдение требований законодательства Российской Федерации в области персональных данных.

1.6. Главам городских округов Московской области, председателям муниципальных антитеррористических комиссий:

1.6.1. Обеспечить уведомление правообладателей земельных участков, зданий, строений, сооружений, помещений, в которых установлены камеры видеонаблюдения, находящиеся снаружи и внутри таких объектов и фиксирующие события в общественных местах, за исключением военных объектов, о необходимости за счет собственных средств реализации мер, предусмотренных пунктом 1.4 настоящего Протокола.

![](_page_32_Picture_12.jpeg)